# Magic Magic Watermark Magic Watermark Magic Watermark Magic Watermark Magic Watermark Magic<br>Jacob, Magic Watermark Magic Watermark<br>Starpark Magic Watermark Magic<br>Starpark Magic Watermark<br>Magic Watermark Magic Watermark<br>Mag Arabic Magic Magic Magic Magic Magic Magic Magic Magic Magic Watermark Magic Watermark Magic Watermark Magic W<br>Pagic Magic Watermark Magic Watermark<br>• Pagic Magic Watermark Magic Water<br>• Pagic Magic Watermark Magic Waterma is or the day of the back Magic Magic Magic Watermark Magic Watermark Magic Watermark Magic Watermark Magic Wa<br>Language Magic Watermark Magic Watermark<br>Language Magic Watermark Magic Watermark<br>Language Magic Watermark Magi March Magic Magic Watermark Magic Watermark Magic Watermark Magic Watermark Magic Watermark Magic Watermark Ma<br>African Magic Watermark Magic Watermark Magic Watermark Magic Watermark Magic Watermark Magic Watermark Magic<br>M Rak Magic Magic Watermark Magic Watermark Magic Watermark Magic Watermark Magic Watermark Magic Watermark Magic<br>Single Magic Watermark Magic Watermark Magic Watermark Magic Watermark Magic Watermark Magic Watermark Magic W The magicwatermark<sup>1</sup> package

<span id="page-0-0"></span>Guo Li Jun <ljguo1020@gmail.com>

V1.2B

```
mark Magic Watermark Magic Watermark Magic Watermark Magic Watermark Magic Watermark Magic Watermark Magic Watermark Magic Watermark Magic Watermark Magic Watermark Magic Watermark Magic Watermark Magic Watermark Magic Wat
    Magic Magic Magic Watermark Magic Watermark Magic Watermark Magic Watermark Magic Watermark Magic Watermark Magic Watermark Magic Watermark Magic Watermark Magic Watermark Magic Watermark Magic Watermark Magic Watermark Ma
        Water Magic Watermark Magic Watermark Magic Watermark Magic Watermark Magic Watermark Magic Watermark Magic Watermark Magic Watermark Magic Watermark Magic Watermark Magic Watermark Magic Water Magic Watermark Magic Waterm
              mark Magic Watermark Magic Watermark Magic Watermark Magic Watermark Magic Watermark Magic Watermark Magic Watermark Magic Watermark Magic Watermark Magic Watermark Magic Watermark Magic Watermark Magic Watermark Magic Wat
                  \frac{1}{2} Magic Watermark Magic Watermark Magic Watermark Magic Watermark Magic Watermark Magic Watermark Magic Watermark Magic Watermark Magic Watermark Magic Watermark Magic Watermark Magic Watermark Magic Watermark Mag
                       Watermark Magic Watermark Magic Watermark Magic Watermark Magic Watermark Magic Watermark Magic Watermark Magic Watermark Magic Watermark Magic Watermark Magic Watermark Magic Watermark Magic Watermark Magic Watermark Magi
                             mark Magic Watermark Magic Watermark Magic Watermark Magic Watermark Magic Watermark Magic Watermark Magic Watermark Magic Watermark Magic Watermark Magic Watermark Magic Watermark Magic Watermark Magic Watermark Magic Wat
                                 Magic Watermark Magic Watermark Magic Watermark Magic Watermark Magic Watermark Magic Watermark Magic Watermark Magic Watermark Magic Watermark Magic Watermark Magic Watermark Magic Watermark Magic Watermark Magic Waterma
                                      Watermark Magic Watermark Magic Watermark Magic Watermark Magic Watermark Magic Watermark Magic Watermark Magic Watermark Magic Watermark Magic Watermark Magic Watermark Magic Watermark Magic Watermark Magic Water of the 
                                           mark \frac{1}{\sqrt{2}} Magic Watermark (1988) and 1993) and 1993) and 1993) and 1993 and 1993 and 1993 and 1993 and 1993 and 1993 and 1993 and 1993 and 1993 and 1993 and 1993 and 1993 and 1993 and 1993 and 1993 and 1993 and 19
                                                \frac{1}{\sqrt{2}} Magic Watermark Magic Watermark Magic Watermark Magic Watermark Magic Watermark Magic Watermark Magic Watermark Magic Watermark Magic Watermark Magic Watermark Magic Watermark Magic Watermark Magic Watermark 
                                                    Watermark Magic Watermark Magic Watermark Magic Watermark Magic Watermark Magic Watermark Magic Watermark Magic Watermark Magic Water mark Magic Watermark Magic Watermark Magic Water (1988) and \approx 3, text = cyan, for = 
                                                          mark M.2B<br>
Magic Watermark (M.2B)<br>
Magic Watermark (M.2B)<br>
Magic Watermark (M.2B)<br>
Magic Watermark (M.2B)<br>
Magic Watermark (M.2B)<br>
Magic Watermark (M.2B)<br>
Magic Watermark (M.2B)<br>
Magic Watermark (M.2B)<br>

                                                              Magic Watermark Magic Watermark Magic Watermark Magic Watermark Magic Watermark Magic Watermark Magic Watermark Magic Watermark Magic Watermark (1988) and \sigma 3. but \sigma 9. but \sigma 9. but \sigma 9. but \sigma 9. but \sigma 9
                                                                   Watermark Magic Watermark Magic Watermark Magic Watermark Magic Watermark Magic Watermark Magic Watermark Magic Watermark Magic Watermark Magic Watermark Magic Watermark Magic Watermark Magic Water (\frac{1}{\sqrt{2}} (\frac{1}{\sqrtmark Magic Watermark (Magic Watermark Magic Watermark Magic Watermark Magic Watermark Magic Watermark Magic Watermark Magic Watermark Magic Watermark Magic Watermark Magic Watermark Magic Watermark Magic Watermark Magic W
                                                                             Magic Watermark Magic Watermark Magic Watermark Magic Watermark Magic Watermark Magic Watermark Magic Watermark Magic Watermark Magic Watermark Magic Watermark Magic Watermark Magic Watermark Magic Watermark Magic Waterma
                                                                                 Watermark Magic Watermark Magic Watermark Magic Watermark Magic Watermark Magic Watermark Magic Watermark Magic Watermark Magic Water<br>
Magic Magic Watermark Magic Watermark Magic Watermark Magic Waterwark Magic Water<br>
Mag
                                                                                       matrix V1.2B<br>
Watermark Magic Watermark Magic Watermark Magic Watermark Magic Watermark Magic Watermark Magic Watermark Magic Watermark Magic Watermark Magic Watermark Magic Watermark Magic Watermark Magic Watermark Mag
                                                                                           Magic Watermark \frac{1}{\sqrt{2}} Magic Watermark \frac{1}{\sqrt{2}} Magic Watermark \frac{1}{\sqrt{2}} Magic Watermark \frac{1}{\sqrt{2}} Magic Watermark \frac{1}{\sqrt{2}} Magic Watermark \frac{1}{\sqrt{2}} Magic Watermark \frac{1}{\sqrt{2}} (\frac{1}{\sqrt{2}} Magi
                                                                                                Watermark Magic Watermark Magic Watermark Magic Watermark Magic Watermark Magic Watermark Magic Watermark Magic Watermark Magic Watermark Magic Watermark Magic Watermark Magic Waters<br>
Watercomment (a) \frac{1}{2} water and 
                                                                                                      mark Magnetics (\frac{1}{\sqrt{2}} Magnetics \frac{1}{\sqrt{2}} Magnetics \frac{1}{\sqrt{2}} Magnetics \frac{1}{\sqrt{2}} Magnetics \frac{1}{\sqrt{2}} Magnetics \frac{1}{\sqrt{2}} Magnetics \frac{1}{\sqrt{2}} Magnetics \frac{1}{\sqrt{2}} Magic Watermark \frac{1}{\sqrt{2}} Ma
                                                                                                          Magnetic Watermark Magic Watermark Magic Watermark Magic Watermark Magic Watermark Magic Watermark Magic Watermark Magic Watermark Magic Watermark Magic Watermark Magic Watermark Magic Watermark Magic Watermark Magic Wate
                                                                                                              Watermark Magic Watermark Magic Watermark Magic Watermark Magic Watermark Magic Watermark Magic Watermark Magic Watermark Magic Watermark Magic Watermark Magic Watermark Magic Water<br>
Watermark Magic Water Magic Water Wate
                                                                                                                    mark Magic Watermark Magic Watermark Magic Watermark Magic Watermark Magic Watermark Magic Watermark Magic Watermark Magic Watermark Magic Watermark Magic Watermark Magic Watermark Magic Watermark Magic Wat
                                                                                                                        Magnetic Watermark Magic Watermark Magic Watermark Magic Watermark Magic Watermark Magic Watermark Magic Watermark Magic Watermark Magic Watermark Magic Watermark Magic Watermark Magic Watermark Magic Watermark Magic Wate
                                                                                                                             We can consider the magic Watermark \frac{1}{12} and \frac{1}{2} we can consider the magic Watermark \frac{1}{12} and \frac{1}{2} we can consider the magic \frac{1}{12} we can consider the magic \frac{1}{12} we can consider the magic
                                                                                                                                   The magic Watermark \frac{1}{128} and \frac{1}{128} and \frac{1}{128} and \frac{1}{128} and \frac{1}{128} and \frac{1}{128} and \frac{1}{128} and \frac{1}{128} and \frac{1}{128} and \frac{1}{128} and \frac{1}{128} and \frac{1}{128} and \frac{1}{128The magic watermark \frac{1}{\sqrt{120}} and \frac{1}{\sqrt{120}} and \frac{1}{\sqrt{120}} and \frac{1}{\sqrt{120}} and \frac{1}{\sqrt{120}} and \frac{1}{\sqrt{120}} watermark \frac{1}{\sqrt{120}} watermark \frac{1}{\sqrt{120}} watermark \frac{1}{\sqrt{120}} watermark \frac{1}{We can define the magic watermark \frac{1}{2} package can be calculated the magnitude of \frac{1}{2} water \frac{1}{2} water \frac{1}{2} water \frac{1}{2} water \frac{1}{2} water \frac{1}{2} water \frac{1}{2} water \frac{1}{2} water \frac{1}{The magic watermark \frac{1}{2} package<br>
Guo Li Jun <liguet020@gmail.com<br>
Magic Watermark Magic Watermark Magic Watermark<br>
Magic Watermark Magic Watermark Magic Watermark Magic Watermark Magic Watermark Magic Watermark Magi
                                                                                                                                                      The magic watermark \frac{1}{2} package \frac{1}{2} contains \frac{1}{2} watermark \frac{1}{2} contains \frac{1}{2} watermark \frac{1}{2} contains \frac{1}{2} watermark \frac{1}{2} contains \frac{1}{2} watermark \frac{1}{2} contains \frac{1}{2}The magic coat strangent Magic Watermark Magic Watermark Magic Watermark Magic Watermark Magic Watermark Magic Water<br>
Water Magic Water + 0, test + 0, test + 0, test + 0, test + 0, test + 0 magic Waters<br>
Magnetic Magic Wa
                                                                                                                                                                The magic watermark \frac{1}{\sqrt{1.28}} Good Library (1990) \sqrt{1.28}<br>
Westerman Magic Magic Magic Watermark Magic Watermark Magic Watermark Magic Watermark Magic Watermark Magic Watermark Magic Watermark Magic Watermark Mag
                                                                                                                                                                    The magic watermark ^2 package<br>
Good UJun diguo1020@gmail.com<br>
V1.28<br>
Watermark Magic Magic Watermark Magic Watermark Magic Watermark Magic Watermark Magic Watermark Magic Watermark Magic Watermark Magic Watermark Magic
                                                                                                                                                                         The magic watermark Magic Watermark Magic Watermark Magic Watermark Magic Watermark Magic Contents of the stress of the stress of the stress of the stress of the stress of the stress of the stress of the stress of the str
                                                                                                                                                                               The magic watermark \frac{1}{1} package<br>
\frac{1}{1} contribution \frac{1}{1} (Steadheid), \frac{1}{1} (Steadheid), \frac{1}{1} (Steadheid), \frac{1}{1} (Steadheid), \frac{1}{1} (Steadheid), \frac{1}{1} (Steadheid), \frac{1}{1} (Steadheid)
                                                                                                                                                                                   The magic watermark 1 package M.2B<br>
Watermark M.2B<br>
Watermark Magic Magic Magic Magic Watermark Magic Magic Watermark Magic Magic Magic Magic Magic Magic Magic Watermark Magic Magic Magic Watermark Magic Magic Magic M
                                                                                                                                                                                       The magic watermark Magic Watermark Magic Watermark Magic Watermark Magic Watermark Magic Watermark Magic Watermark Magic Watermark Magic Watermark Magic Watermark Magic Water (Chickenete Magic Magic Water Content) and th
                                                                                                                                                                                             The mag \pm CW (Human Capital Magic Magic Magic Magic Magic Magic Magic Magic Magic Magic Magic Magic Magic Magic Magic Magic Magic Magic Magic Magic Magic Magic Magic Magic Magic Magic Magic Magic Magic Magic Magic Magi
                                                                                                                                                                                                 Magnetic Watermark Magic Magic Magic Magic Watermark Magic Watermark Magic Watermark Magic Watermark Magic Watermark Magic Watermark Magic Watermark Magic Watermark Magic Watermark Magic Watermark Magic Watermark Magic Wa
                                                                                                                                                                                                      Guo LiJun <liguo1020@gmail.com><br>
stranark magnetic Watermark Magic Watermark (Magic Watermark Magic Watermark Magic Watermark Magic Watermark Magic Watermark Magic Watermark Magic Watermark Magic Watermark Magic Water Mag
                                                                                                                                                                                                            V1.2B<br>
\frac{1}{\sqrt{2}} (1) \frac{1}{\sqrt{2}} (1) \frac{1}{\sqrt{2}} (1) \frac{1}{\sqrt{2}} (1) \frac{1}{\sqrt{2}} (1) \frac{1}{\sqrt{2}} (1) \frac{1}{\sqrt{2}} (1) \frac{1}{\sqrt{2}} (1) \frac{1}{\sqrt{2}} (1) \frac{1}{\sqrt{2}} (1) \frac{1}{\sqrt{2}} (1) \frac{1}{\sqrt{2}} (1) \frac{1}{\sqrtV1.2B<br>
\frac{1}{\pi} = {c}.<br>
The \frac{1}{\pi} (c) the straight Magic Magic Watermark Magic Watermark Magic Watermark Magic Watermark Magic Watermark Magic Watermark Magic Watermark Magic Watermark Magic Watermark Magic Waterma
                                                                                                                                                                                                                     Watermark Magic Magic Watermark Magic Watermark Magic Watermark Magic Watermark Magic Watermark Magic Watermark Magic Waterwark Magic Water Magic Waterwark Magic Waterwark Magic Waterwark Magic Water (1988) (1988) (1988) 
                                                                                                                                                                                                                          \frac{1}{\sqrt{2}}<br>
\frac{1}{\sqrt{2}}<br>
\frac{1}{\sqrt{2}}<br>
\frac{1}{\sqrt{2}}<br>
\frac{1}{\sqrt{2}}<br>
\frac{1}{\sqrt{2}}<br>
\frac{1}{\sqrt{2}}<br>
\frac{1}{\sqrt{2}}<br>
\frac{1}{\sqrt{2}}<br>
\frac{1}{\sqrt{2}}<br>
\frac{1}{\sqrt{2}}<br>
\frac{1}{\sqrt{2}}<br>
\frac{1}{\sqrt{2}}<br>
\frac{1}{\sqrt{2}}<br>
\frac{1}{\sqrt{2}}<br>
\frac{1}{\sqrt{2}}Magnese).<br>
\text{Hence } \mathbf{F} = \mathbf{F} \cdot \mathbf{F} \cdot \mathbf{Watermark Magic Watermark Magic Watermark Magic Watermark Magic Watermark Magic Watermark Magic Watermark Magic Watermark Magic Waterwark Magic Watermark Magic Watermark Magic Watermark Magic Watermark Magic Waters (1982)<br>
                                                                                                                                                                                                                                         mark Magic Watermark Magic Watermark Magic Watermark Magic Watermark Magic Watermark Magic Watermark Magic Watermark Magic Watermark Magic Watermark Magic Watermark Magic Watermark Magic Watermark Magic Watermark Magic Wat
                                                                                                                                                                                                                                             Magic Watermark Magic Watermark Magic Watermark Magic Watermark Magic Watermark Magic Watermark Magic Watermark Magic Watermark Magic Watermark Magic Watermark Magic Watermark Magic Watermark Magic Watermark Magic Watermar
                                                                                                                                                                                                                                                  Principles of the control of the statement Magic Watermark Magic Watermark Magic Watermark Magic Watermark Magic Water Magic Water Magic Water Magic Water Magic Water Magic Water Magic Water Magic Water Magic Water Magic W
                                                                                                                                                                                                                                                       mark Magic Watermark Magic Watermark Magic Watermark Magic Watermark Magic Watermark Magic Watermark Magic Watermark Magic Watermark Magic Watermark Magic Watermark Magic Watermark Magic Watermark Magic Watermark Magic Wat
                                                                                                                                                                                                                                                            Magic Watermark Magic Watermark Magic Watermark Magic Watermark Magic Watermark Magic Watermark Magic Watermark Magic Watermark Magic Watermark Magic Watermark Magic Watermark Magic Watermark Magic Watermark Magic Watermar
                                                                                                                                                                                                                                                                Watermark Magic Watermark Magic Watermark Magic Watermark Magic Watermark Magic Water Magic Water Magic Water<br>Magic Watermark Magic Water Magic Water Magic Water Magic Water Magic Water Magic Water Magic Water Magic Water<br>
                                                                                                                                                                                                                                                                      mark Magic Magic Magic Magic Watermark Magic Watermark Magic Watermark Magic Watermark Magic Watermark Magic Wa<br>Magic Watermark Magic Watermark Magic Watermark Magic Watermark Magic Watermark Magic Watermark Magic Watermar
                                                                                                                                                                                                                                                                          Matermark Magic Watermark Magic Watermark Magic Watermark Magic Watermark Magic Watermark Magic Watermark Magic Watermark Magic Watermark Magic Watermark Magic Watermark Magic Watermark Magic Watermark Magic Watermark Mag
                                                                                                                                                                                                                                                                               Water Magic Magic Magic Water<br>Magic Water Magic Water Magic Water Magic Water<br>Magic Water Magic Watermark Magic Water Magic Water<br>National Magic Watermark Magic Water Magic Water<br>National Magic Watermark Magic Water Magic 
                                                                                                                                                                                                                                                                                     as or the part of part of part of part of part of part of part of part of part of part of part of part of part of part of part of part of part of part of part of part of part of part of part of part of part of part of par
                                                                                                                                                                                                                                                                                         Magic Magic Magic Watermark Magic Watermark Magic Watermark Magic Watermark Magic Watermark Magic Watermark Magic Watermark Magic Watermark Magic Watermark Magic Watermark Magic Watermark Magic Watermark Magic Watermark M
                                                                                                                                                                                                                                                                                              \frac{1}{2} and \frac{1}{2} and \frac{1}{2} and \frac{1}{2} and \frac{1}{2} and \frac{1}{2} and \frac{1}{2} and \frac{1}{2} and \frac{1}{2} and \frac{1}{2} and \frac{1}{2} and \frac{1}{2} and \frac{1}{2} and \frac{1}{2} and \frac{1}{2} and \frac{1}{2} a
                                                                                                                                                                                                                                                                                                   mark Magic Magic Magic Magic Magic Magic Magic Magic Magic Watermark Magic Watermark Magic Watermark Magic Wat<br>Magic Magic Magic Magic Watermark Magic Watermark<br>Magic Magic Magic Watermark Magic Watermark<br>Magic Magic Magic
                                                                                                                                                                                                                                                                                                       Age of Age of Age of Age of Age of Age of Age of Age of Age of Age of Age of Age of Age of Age of Age of Age o<br>Magic Magic Watermark Magic Watermark Magic Watermark<br>Magic Magic Watermark Magic Watermark<br>Magic Watermark Mag
                                                                                                                                                                                                                                                                                                            Atermark Magic Watermark Magic Watermark Magic Watermark Magic Watermark Magic Watermark Magic Watermark Magic<br>Magic Watermark Magic Watermark Magic<br>Magic Watermark Magic Watermark Magic<br>Sien Andrews Magic Watermark Magic 
                                                                                                                                                                                         \MagicWatermark{
                                                                                                                                                                                                setup = {
                                                                                                                                                                                                       pages = {*},
                                                                                                                                                                                                       content = {P-\thepage},
                                                                                                                                                                                                       style = {shift = {(.5\textwidth, .5\textheight + \headheight +
                                                                                                                                                                                               \headsep)}, scale = 3, text = cyan, font = \ttfamily}
                                                                                                                                                                                                },
                                                                                                                                                                                                setup = {
                                                                                                                                                                                                   pages = {even},
                                                                                                                                                                                                   style = \{scale = 5, text = pink\},
                                                                                                                                                                                                    content = {Watermark},
                                                                                                                                                                                                   is append
                                                                                                                                                                                                },
                                                                                                                                                                                                setup = {
                                                                                                                                                                                                   pages = {1},
                                                                                                                                                                                                   style = {text width = 1.7\paperwidth, rotate = 45, align = left, font =
                                                                                                                                                                                               \Large, opacity = .1},
                                                                                                                                                                                                    content = {\foreach \x in {0, ..., 500} {Magic Watermark }
                                                                                                                                                                                                   },
                                                                                                                                                                                                   is append
                                                                                                                                                                                                }
                                                                                                                                                                                         }
```
# **Table of contents**

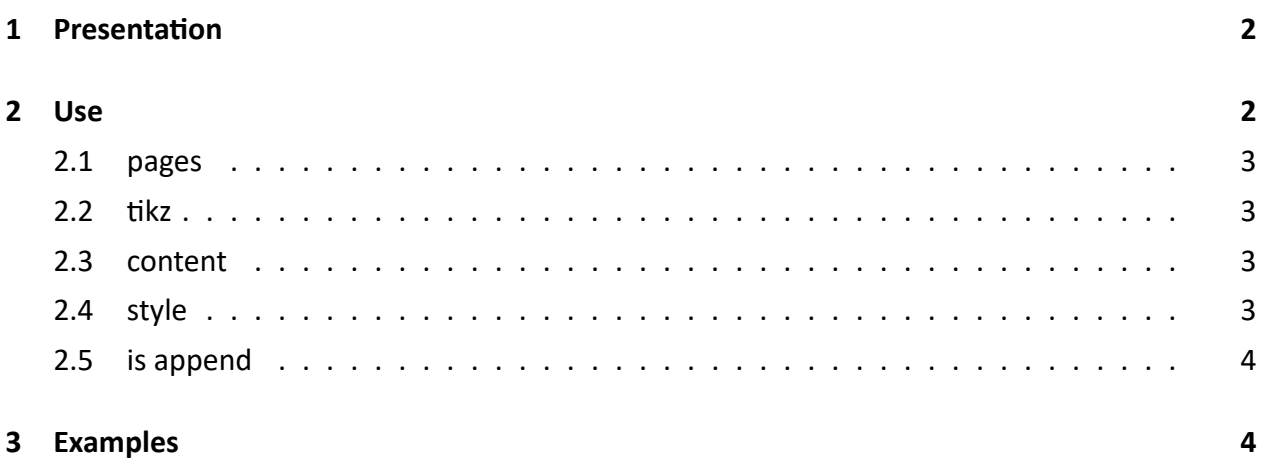

## <span id="page-1-0"></span>**1 Presentation**

 $\tt{magicwatermark}$  is a new watermarking package. Tts first version was released on June  $17^{\sf th}$ , 2022, but this update is a complete refactoring.

 $k$  is based on tikz and expl3, which gives you a lot of the pages of your document. magicwatermark is based on ti*k*z and expl3, which gives you a lot of flexibility to add a background or a watermark to the pages of your document.

# <span id="page-1-1"></span>**2 Use**

The use of magicwatermark, compared to other packages of similar functionality, is a lot easier, as it provides a single command, \MagicWatermark. This command takes a parameter consisting in a number of setup rules.

```
\MagicWatermark{
  setup = {},
  setup = {},
  ...
}
```
setup internally accepts four key options to configure the presentation of the watermark.

### <span id="page-2-0"></span>**2.1 pages**

pages accepts a comma‐separated list which defines the scope of the watermark, *e.g.* pages = {2, 4, 5, 8-10} indicates that the watermark is to appear on pages 2, 4, 5, 8, 9 and 10.

pages accepts a total of four configuration rules:

- \*, indicating all pages;
- odd and even, for odd/even pages;
- a range, like  $3-5$  or  $12-i$ **i**;
- expressions, such as 2X+1, 2X^2+X+1 (the variable **has to be** X).

Here, we assume that the total number of pages is 24:

```
pages machine rules
pages = \{ * \} \implies 1, 2, 3, ..., 24pages = {odd} => 1, 3, 5, ..., 23
pages = {1, 3, 5-10} => 1, 3, 5, 6, 7, ..., 10
pages = {1-5, 8, 20-ii} => 1, 2, ..., 5, 8, 20, 21, ..., 23
pages = {3X + 1} => 1, 4, 7, 10, ..., 22
```
## <span id="page-2-1"></span>**2.2 tikz**

tikz is used to choose whether the watermark content will be placed in a tikz node (see below). The two possible values are  $true$  and  $false$ . The default is  $true$ . When you choose to use tikz, you need to load the tikz package manually.

#### <span id="page-2-2"></span>**2.3 content**

content is used to define the content of the watermark, when  $\text{tikz}$  is enabled. The given value is placed inside the tikz node; for this reason, to take full avantage of this syntax, you need to have some knowledge of the available node options.

#### <span id="page-2-3"></span>**2.4 style**

style is used to set the style of the node that holds the watermark content. The default style is inner sep =  $0pt$ , outer sep =  $0pt$ , opacity =  $.5$ , align = left, and is ignored when tikz is disabled.

## <span id="page-3-0"></span>**2.5 is append**

is append is used to choose whether or not to override the existing watermark on the current page. The available values are true and false, the default is false.

# <span id="page-3-1"></span>**3 Examples**

**Add page number to the top right corner of each pages:**

```
% \usepackage{tikz}
\MagicWatermark{
 setup = {
     pages = {*},
      content = {P-\thepage},
      style = {shift = {(.5\textwidth, .5\textheight + \headheight + \headsep)},
   scale = 3, text = cyan, font = \ttfamily}
 }
}
```
**Add text watermark at the center of even numbered pages:**

```
rk at the center of even numbered pages:<br>kz}
% \usepackage{tikz}
\MagicWatermark{
 setup = {
   pages = {even},
   style = \{scale = 5, text = pink\},
   content = {Watermark},
   is append
 }
}
```
**Add a full page of text as watermark to the second to last page:**

```
% \usepackage{tikz}
\MagicWatermark{
 setup = {
     pages = {2-i},
      style = {text width = 1.7\paperwidth, rotate = 45, align = left, font =
   \Large, opacity = .1},
      content = {
```

```
\foreach \x in {0, ..., 500} {Magic Watermark }
      },
      is append
 }
}
```
#### **Use different watermarks for odd and even pages:**

```
% \usepackage{tikz}
\MagicWatermark{
 setup = {
   pages = {even},
    style = {scale = 8, rotate = 45, text=red, align = center,font =
   \linespread{2}\selectfont},
    content = {
     Even MagicWatermark\\
     Even MagicWatermark\\
     Even MagicWatermark\\
     Even MagicWatermark
   }
 },
 setup = {
   pages = {odd},
    style = {scale = 6, rotate = -45, text = cyan, text width = 1.7\paperwidth,
   font = \linespread{1.5}\selectfont, align = center},
    content = {
      \foreach \x in {0,...,5}{
          Odd MagicWatermark
      }
   }
 }
}
```
#### **Use an image as watermark:**

```
% \usepackage{tikz}
\MagicWatermark{
 setup = {
   pages = {even},
    style = {opacity = 0.3},
```

```
content = {
        \includegraphics{example-image-a}
    }
  },
  setup = {
   pages = {odd},
    style = {opacity = .3, rotate=45, text width = 3\paperwidth},
    content = {
      \foreach \x in {0, ..., 20}{
        \foreach \y in {1, 2, 3} {
          \includegraphics{example-image-b}
        } \\
      }
   }
 }
}
```
#### **Disable tikz**

```
[%<br>lef\csname head@content@#1\endcsname{#2}%<br>}
\def\addhead#1#2{%
  \expandafter\gdef\csname head@content@#1\endcsname{#2}%
}
\def\printhead#1{%
  \csname head@content@#1\endcsname%
}
\addhead{2}{The only way to do great work is to love what you do.}
\addhead{3}{Success is not final, failure is not fatal: It is the courage to
   continue that counts.}
\addhead{4}{In the end, we will remember not the words of our enemies, but the
   silence of our friends.}
\addhead{5}{It does not matter how slowly you go as long as you do not stop.}
\NewDocumentCommand{\mywatermark}{}{%
  \begin{tikzpicture}[remember picture, overlay]
    \node[yshift = -\headheight - \headsep, text = teal, font = \large] at
    (current page.north) {\printhead{\thepage}};
  \end{tikzpicture}
```

```
}\MagicWatermark
{
 setup = {
   pages = {2-5},
   tikz = false,
   content = \mywatermark
 }
}
```